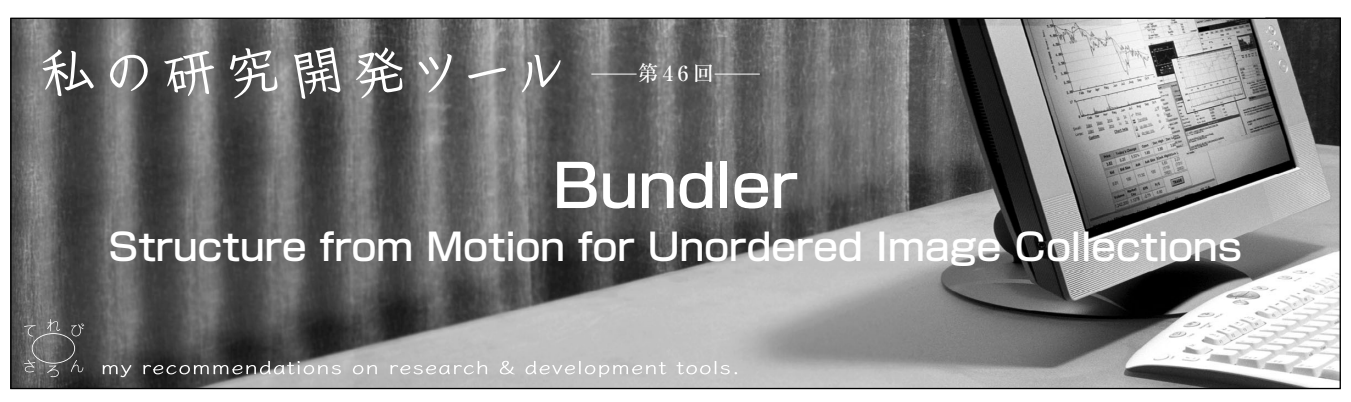

満上育久†

キーワード:ストラクチャフロムモーション,因子分解,特徴点,バンドル調整,マルチビューステレオ

# 1.ま え が き

Structure from Motion (以下SFM) とは、あるシーン をカメラの視点を変えながら撮影した複数枚の画像から, そのシーンの3次元形状とカメラの位置を同時に復元する 手法である(図1). この技術は、得られるシーンの3次元 形状に着目すれば,コンピュータビジョンにおける形状復 元問題の1解法であり、一方、カメラの位置推定に着目す れば,ロボットビジョンにおける自己位置推定手法と捉え ることもできる.このように,SFMは,応用範囲の広い基 本的かつ重要な技術である.

#### 2. SFMの要素技術と経緯

SFMの実現方法として,Tomasi-Kanadeの因子分解法1) が知られている.この手法では,まずシーンを撮影したF 枚の時系列画像に対してP組の対応点を取得して,その対 応点群から2F×Pの行列を作成する.そして,この行列の 階数が3以下であることを利用して,特徴点の3次元位置 を表す行列とカメラ位置を表す行列に分解する.この因子

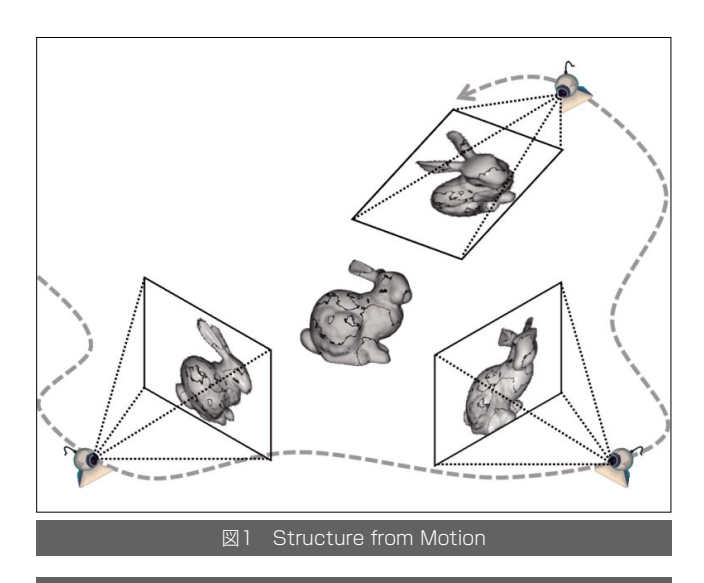

†大阪大学産業科学研究所 "Bundler: Structure from motion for unordered image collections" by Ikuhisa Mitsugami (The Institute of Scientific and Industrial Research, Osaka University, Osaka)

映像情報メディア学会誌 Vol. 65, No. 4, pp. 479~482(2011)

分解法は,コンピュータビジョンにおける基礎的なテクニ ックとして大変意義深く,現在のSFMの解法のベースとな っているが,この手法が提案された当時は,前段の処理で ある対応点の取得方法がまだ非力であったために,その適 用範囲は非常に限定的であった.具体的には,異なる視点 の画像間での点の対応関係は,連続的に視点移動した際の 画像列中の特徴点追跡によって得なければならなかった. そのため,画像の順序の情報が必要となり,また,シーン の遮蔽を扱うのが困難であった.

その後、SIFT<sup>2)</sup>やSURF<sup>3)</sup>など、撮影する向きや大きさ が変化しても,不変な特徴ベクトルが得られるオペレータ が提案され,この問題が克服される.これらのオペレータ を用いると,特徴点の追跡処理をせず対応点が得られるた め、順序情報のない、とびとびの画像群からでも、SFMが 可能となってきた.本稿で紹介するBundlerは,このよう な手法の一つである.

## 3.Bundlerの概要

Bundler<sup>4)</sup>は、図2のような複数の画像からSFMを行う オープンソースプログラムである.開発者はCornell UniversityのN. Snavely氏で,本稿執筆時の最新バージ ョンは0.4である. 前述のとおり、用意すべき画像は撮影 の順序関係を問わないだけでなく、異なる焦点距離あるい は異なるカメラで撮影された画像も統一的に取り扱うこと ができる.そのため,例えば,ある建築物についてさまざ まな人が撮影した画像をWebから収集し,それらから SFMを行うことも可能である.

なお、Bundlerが担当する処理は、特徴点群の最適な対 応付けを求めるためのバンドル調整と,前述の因子分解で ある.その前処理となる特徴点抽出については,適当なオ ペレータを別途用意することになっている.READMEで は、D.G. Lowe氏のSIFT実装<sup>2)</sup>の利用方法を紹介してい るが,スクリプトの軽微な修正によってR. Hess氏の実装 5)など他のオペレータも使用可能である.

### 4. Bundlerの実行方法

Bundlerの実行は至って簡単である.JPEG形式で保存 された画像列をあるディレクトリ(image\_dirとする)に格

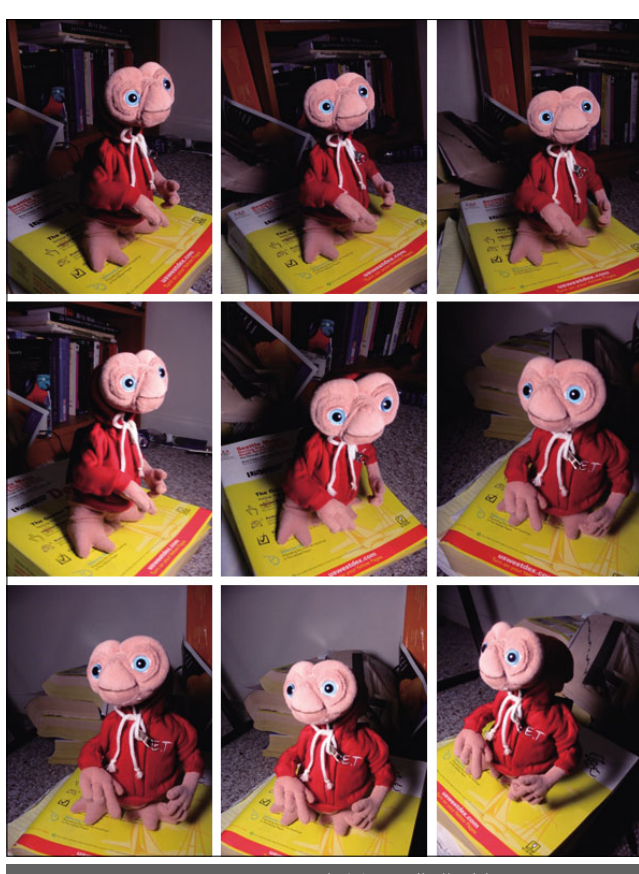

図2 Bundlerに入力される画像群の例

納し,そのディレクトリ上でRunBundler.shスクリプト を実行すればよい(BUNDLER\_PATHはBundlerのディレ クトリパス).

% cd image\_dir/ % BUNDLER\_PATH/bin/RunBundler.sh

このスクリプトは、image\_dir内の画像リストの作成, SIFTオペレータの実行、バンドル調整など、必要となる一 連の処理を順に呼び出している. 他のオペレータを使いた い場合など,一連処理の一部を他の手法に置き換えたい場 合にはこのスクリプトを編集する.しかし,通常の使用で あれば,このスクリプトを書換えることなく実行するだけ で充分である.

実行後, image\_dir内にlist.txtを含むいくつかのテキス トファイルとbundleというディレクトリが生成される. list.txtは読み込まれた画像のリストである.その他のテキ ストファイルは一連の処理の中間データであり,ここでは 説明を省略する.SFMの実行結果は,bundleディレクト リ内に格納されている.このディレクトリ内にもいくつか ファイルが存在するが,ここでは最も重要な二つのファイ ルはbundle.outとpoints\*\*\*.plyを取り上げる.以下に, これらのファイルについて説明する.

(1)bundle.out

480(54) 映像情報メディア学会誌 Vol. 65, No. 4(2011) Bundlerによって得られるSFM処理結果というべきファ

イルであり、各カメラの内部パラメータ(焦点距離・歪み パラメータ等), 外部パラメータ(3次元位置・姿勢), 各 特徴点の3次元位置・色,その点の復元に使用された各画 像の特徴点の情報が網羅されている.このファイルの構造 を以下に示す.

冒頭の2行がヘッダであり,まず1行目にバージョン情 報,2行目にカメラ数と3次元座標が得られた特徴点の数 が記されている.

3行目以降は,記されたカメラ数分のカメラパラメータ が列挙される. 各カメラのパラメータは5行からなり, 1 行目は焦点距離fと歪みパラメータk1, k2, 2~4行目はカメ ラの姿勢を表す回転行列R,5行目はカメラの位置を表す 並進ベクトルtを示している.

すべてのカメラのパラメータが列挙されると,次に特徴 点の情報が列挙される. 各特徴点の情報は3行で表現され, 1行目はその3次元位置,2行目は色情報である.3行目は 少し複雑で,冒頭の自然数nはその特徴点に対応する点が 映っている画像の枚数(視点の個数)である.この各画像に 対して,(カメラ番号)・(そのカメラ画像内での2次元特 徴点番号)・(X座標)・(Y座標)が列挙される.すなわち, この行は1+4n個という可変長の要素を持つ.

#### # Bundle file v0.3

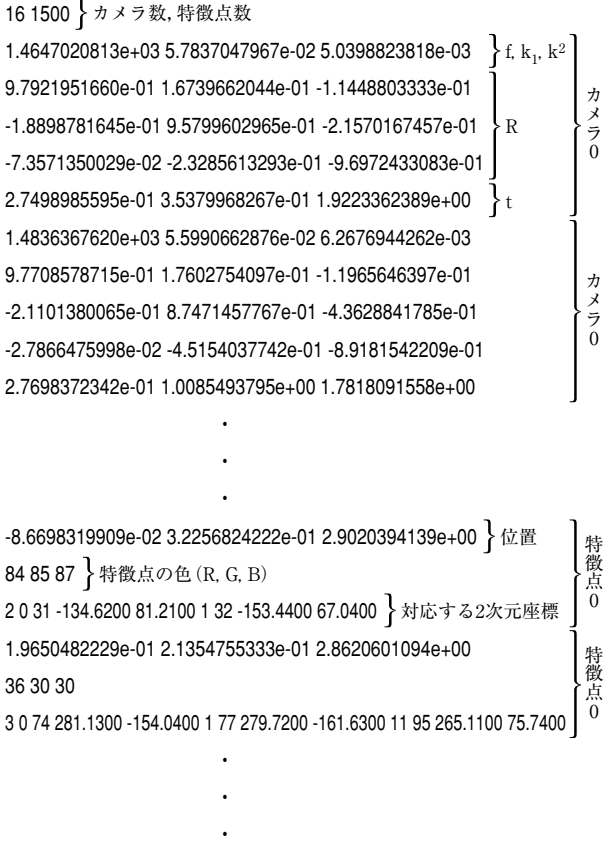

(2)points\*\*\*.ply

このファイルにはBundlerによって得られた各特徴点の 3次元座標とカメラ位置が含まれる.これらはすべて上述

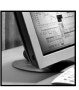

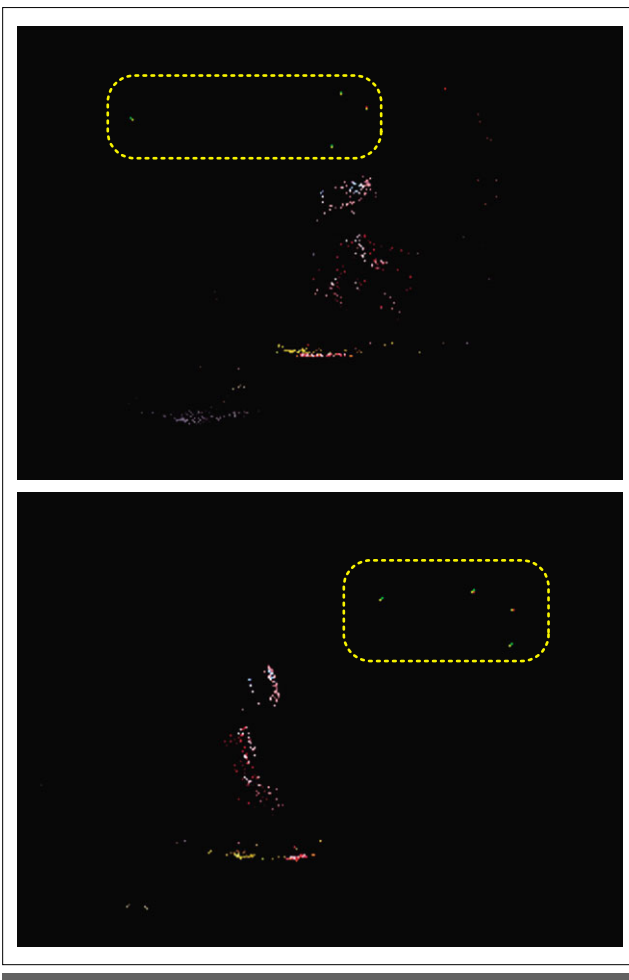

図3 Bundlerで得られる疎な3次元点群とカメラ位置

のbundle.outに内在する情報だが、PLY形式で書かれて いるため、後述するMeshLab<sup>6)</sup>等の3次元点群表示·編 集ソフトで開いて結果を視覚的に確認することができる. また、PLYファイルの読み書き用のライブラリー<sup>7)8)</sup>も公 開されており,これらを使用すれば特徴点に対する後処理 のプログラムなどを容易に開発することができる. なお, ファイル名の\*\*\*には復元に使用されたカメラ数が入る.基 本的には最も大きい値のファイルを確認すればよい.

# 5.MeshLabによる推定結果表示

MeshLab<sup>6)</sup>は、3次元の点群データやメッシュデータの 表示・編集が可能なオープンソースプログラムである. Windows/Linux/MacOSXで動作し、各OS用のインス トーラも提供されているため、容易に導入できる. 多くの ファイルフォーマットをサポートしており,上述のPLY形 式も開くことができる. また、点群に対するメッシュ生成, メッシュの位置合わせや統合,欠損修復などに関する最近 の手法がいち早く実装されており,これらを容易に利用す ることができる点で非常に有益である.

このMeshLabで,上述のpoints\*\*\*.plyを開いた様子を 図3に示す. 1枚目がフロントビュー, 2枚目がサイドビュ ーである.

図中の点線枠内の点が推定されたカメラ位置,それ以外 の点がシーン中の3次元点群である.得られる3次元点群 は,SIFT特徴量で対応がとれた点のみのため,通常,シー ン全体に対して密に得られることはなく,図のように疎な 点群として得られる.

# 6.密な形状復元のためのPatch-based Multi-view Stereo(PMVS)

シーンの3次元形状復元の目的でSFMを用いる場合,上 述のような疎な点群では充分な結果とは言えない. 密なシ ーン形状を獲得するためには,このSFMの結果をもとに Multi-view Stereoなどの形状復元手法を適用しなければ ならない. このMulti-view Stereoの実装はいくつか存在 するが、ここでは、Bundlerとの親和性の高さからY. Furukawa氏らのPatch-based Multi-view Stereo Version 2 (PMVS2)<sup>9)</sup>を取り上げる.

実行手順は以下の通りである.まず、Bundlerに用意さ れているBundle2PMVSコマンドを実行する.

% cd image\_dir/

*Contract Contract Party Contract Contract Party Contract Contract Party* 

% BUNDLER\_PATH/bin/Bundle2PMVS list.txt ./bundle/bundle.out

これにより, imge\_dir内にpmvsというディレクトリが 作成され、その中にいくつかのファイルも生成される. 次 に、pmvs/prep\_pmvs.shをエディタで開き、BUN-DLE\_BIN\_PATHを以下のように書換える.

# Script for preparing images and calibration data # for Yasutaka Furukawa's PMVS system

BUNDLER\_BIN\_PATH=BUNDLE\_PATH/bin ここを書き換える if  $[$  "\$BUNDLER\_BIN\_PATH" == ""  $]$  ; then

書換えたスクリプトを実行した後, 最後にPMVS2を実 行する.

% sh pmvs/prep\_pmvs.sh % cd pmvs % PMVS2\_PATH/program/main/pmvs2 ./ pmvs\_options.txt

3次元形状復元データはpmvs/models/に生成される. 同ディレクトリ内のpmvs\_options.txt.plyをMeshLabで 開いた様子を図4に示す. SFMの結果と比較してシーンが 密に復元されている様子が確認できる.

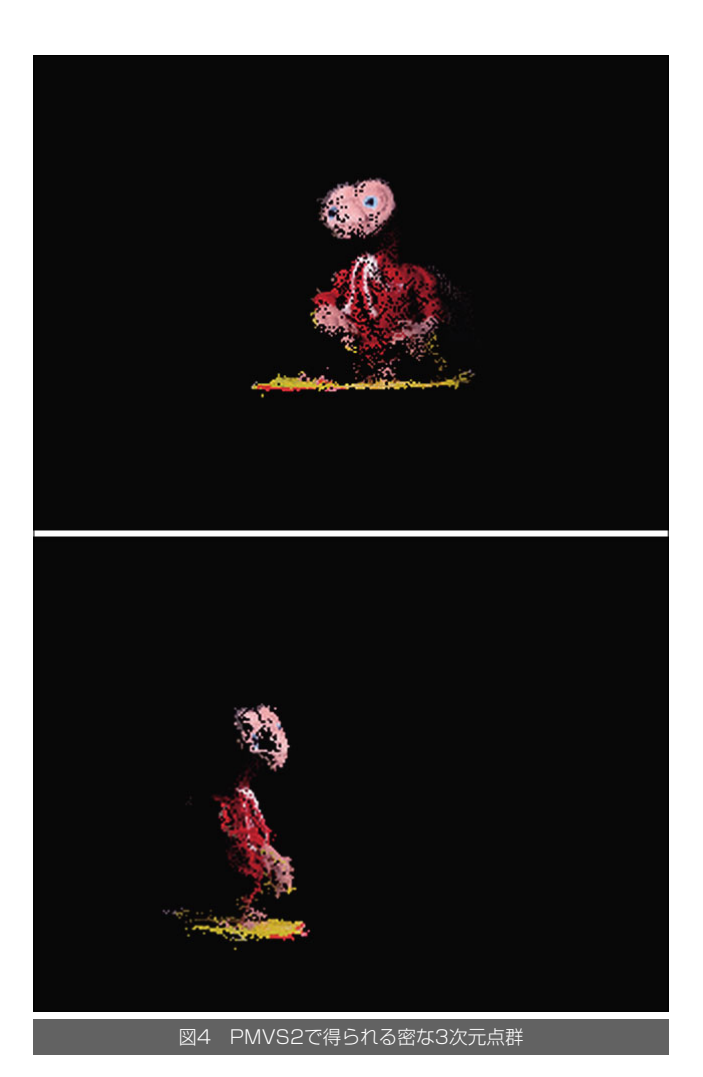

# 7.む す び

本稿では、Structure from Motion (SFM) についてそ の要素技術や経緯を簡単に述べるとともに,同技術を容易 に実行するためのオープンソースプログラムBundlerを紹 介した.また. Bundlerに関連するソフトウェアとして MeshLabとPMVS2を紹介した. MeshLabはBundlerの 実行結果のビューアとしても使用できる高機能な3次元デ ータ表示・編集ソフトであり,PMVS2はBundlerの結果 をもとにMulti-view Stereoを行い密な3次元形状復元を 行うプログラムである.いずれのソフトウェアもインスト ールや実行方法が簡単なので,物体の3次元形状復元やカ メラのモーション推定のためのツールとして大いに活用さ れたい. (2010年12月21日受付)

#### 〔文 献〕

- 1) C. Tomasi, T. Kanade: "Shape and motion from image streams under orthography: A factorization method", International Journal of Computer Vision, 9, 2, pp.137-154(1992)
- 2) D.G. Lowe: "Object recognition from local scale-invariant features", Proc. of IEEE International Conference on Computer Vision, pp.1150- 1157(1999)
- 3) H. Bay, A. Ess, T. Tuytelaars, L.V. Gool: "SURF: Speeded Up Robust Features", Computer Vision and Image Understanding, 110, 3, pp.346-359 (2008)
- 4) N. Snavely, S.M. Seitz, R. Szeliski: "Modeling the World from Internet Photo Collections", International Journal of Computer Vision, 80, 2 (2008)
- 5) http://blogs.oregonstate.edu/hess/code/sift/
- 6) http://meshlab.sourceforge.net/
- 7) http://people.cs.kuleuven.be/~ares.lagae/libply/
- 8) http://www.cc.gatech.edu/projects/large\_models/ply.html
- 9) Y. Furukawa J. Ponce: "Accurate, Dense and Robust Multi-View Stereopsis", IEEE Transactions on Pattern Analysis and Machine Intelligence (2009)

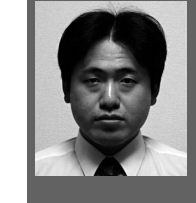

。。。。。。。。。<br>[**満上 育久** 2001年,京都大学工学部卒業.2007 年,奈良先端科学技術大学院大学情報科学研究科博士 後期課程修了.同年,京都大学学術情報メディアセン ター研究員.2010年,大阪大学産業科学研究所助教. ジオメトリを中心としたコンピュータビジョン,画像 理解,対象抽出・追跡等に関する研究に従事. 博士 (工学).